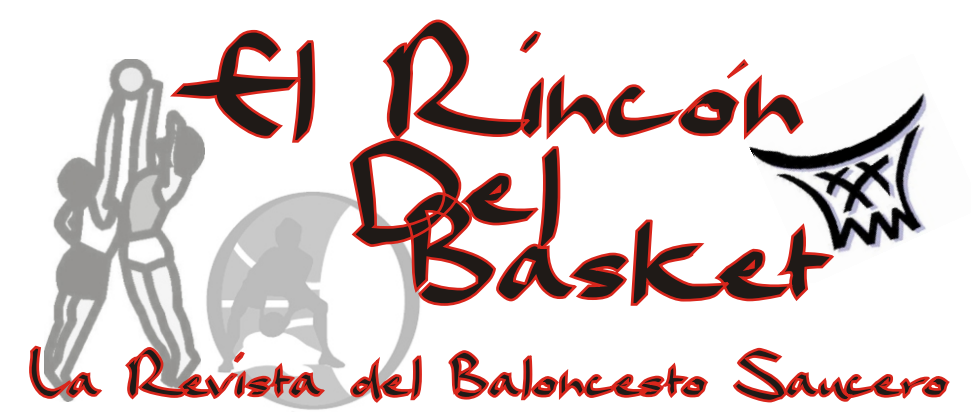

http://cbsauces.iespana.es

**San Andrés y Sauces Marzo 2008**

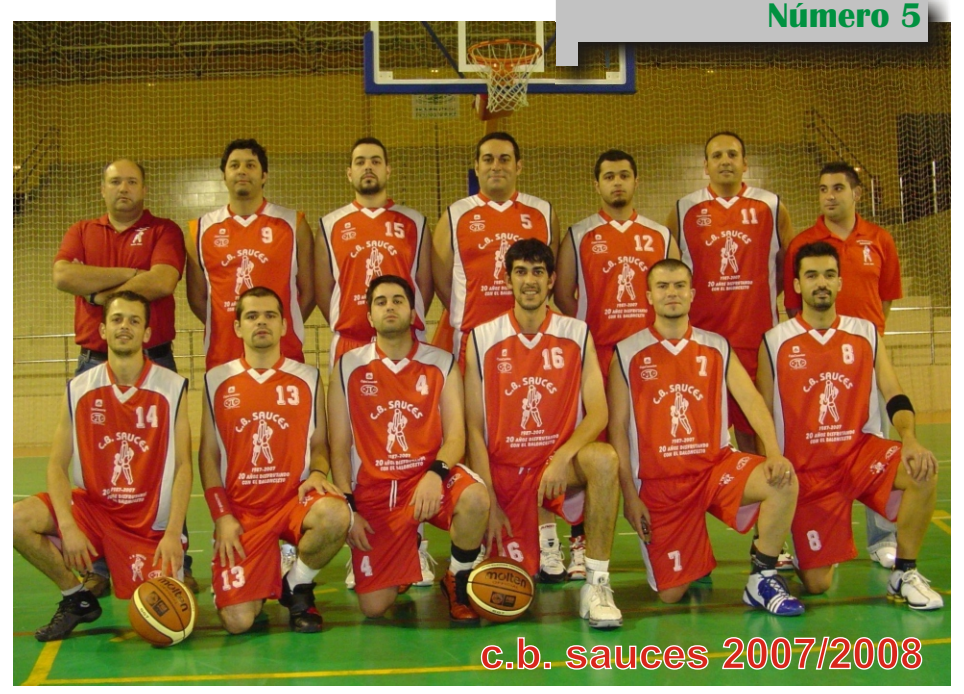

en este número: **balances primera vuelta entrevistas a eva y yoendy II torneo insular de navidad isla de la palma fin de semana histórico en san andrés y sauces**

## **año nuevo, la vida continua**

El 2007 nos ha dejado y con ello se ha ido el XX Aniversario de este club al que pretendemos, aquellos que lo amamos, engrandecer. En 2008 cumpliremos 21 años y esperamos seguir en la misma línea de difusión y potenciación del baloncesto a escala comarcal e insular. Este es nuestro fin.

Atrás han quedado emocionantes y emotivos momentos. Desde el I Ciclo de Cine Basket, hasta el Especial Vivencias del Baloncesto Saucero, pasando por diversos actos como la II Supercopa, la I Jornada Ininterrumpida de Baloncesto: XII Horas, el Torneo de Navidad, así como otros actos en los que hemos rendido merecido homenaje a personalidades vitales para este club y para el baloncesto saucero. Pilares sobre los que se ha sustentado nuestro club durante décadas. Zoilo Hernández, Basilio Pérez y Erasmo Hernández han tenido su momento en este XX Aniversario, momento que otros muchos pueden haber merecido y que no han tenido. Pido perdón por ello pero no siempre es fácil hacer los reconocimientos oportunos a las personas precisas. Puede que no estén todos los que son pero si son todos los que están.

Por todo ello, el año 2007 pasará la historia como un gran año, como un año de conmemoración y de recuerdos, como un año de reconocimiento a una labor que dura ya 20 años. Pero de el sólo quedará el recuerdo, como tantos, de una buena época.

En 2008 no miraremos atrás, pero no olvidaremos el pasado, ese que nos hace estar orgullosos-al menos a mi-de este club y de este deporte, que cumple este año 75 años de su nacimiento en La Palma, sin que nadie, salvo nosotros, el baloncesto saucero, de ello se acuerde....pero estas cosas pasan y nadie suele tener la culpa.

El 2008 es también un año de ilusiones, un año de crecimiento. Nuestro club y cantera luchan codo con codo con los grandes clubes de la isla. La suerte nos podrá acompañar o no, eso no lo sabemos, pero al menos lucharemos por llegar lo más lejos posible. Por y para ello hemos trabajado durante más de 20 años... y los que quedan. Feliz año a todos.

*José Domingo Fernández*

**Presidente del Club Baloncesto Sauces**

## **estamos donde queremos estar, balance de la primera vuelta**<br>El CB Sauces termina la se asienta en el se

primera vuelta del Campeonato bate a uno de los rivales por el otro que la disputa de la Final a logró una gran victoria en el feudo Cuatro del próximo mes de mayo. de uno de los favoritos a la victoria La Liga Autonómica de Segunda<br>División se ha presentado este año más igualada de lo previsto pues<br>hay hasta 6 equipos luchando hay hasta 6 equipos luchando de hasta 17 ptos pero un arreón codo a codo por entrar en la fase final del rival, de la mano de Juse y<br>final, siendo las diferencias entre de un inmenso Pipi Cabrera (ex UB final, siendo las diferencias entre de un inmenso Pipi Cabrera (ex UB ellos mínimas. Así es difícil La Palma), hizo que el final del conquista del campeonato, si bien opciones para ambos equipos. Los el CB Roque Idafe, actual sauceros jugaron un gran partido subcampeón, parece ser el<br>principal candidato al terminar principal candidato al terminar Muchos jugadores destacaron,<br>esta\_primera\_vuelta\_como\_lider.\_El = especialmente un omnipresente esta primera vuelta como lider. El especialmente un omnipresente<br>CB Sauces se encuentra a una Walter Cáceres, sin duda el meior CB Sauces se encuentra a una Walter Cáceres, sin duda el mejor<br>victoria del liderato, ocupando el del equipo en este partido. Al final victoria del liderato, ocupando el cdel equipo en este partido. Al final<br>segundo puesto tras vencer en cvictoria por 72-77 lo que indica la seis encuentros y conocer la<br>derrota-en-dos

Comenzamos la liga de la clasificación.En la cuarta venciendo en casa a Breña Alta por é jornada el equipo cayó derrotado<br>66-56, comenzando así líderes de é ante el Roque Idafe, ectual la competición. En la segunda subcampeón de liga, en un partido<br>iornada sufrimos la primera iqualado. El equipo saucero llevó jornada sufrimos la primera igualado. El equipo saucero llevó derrota, en casa del vigente la iniciativa en el marcador durante campeón Breña Baja. No tuvimos suerte y perdimos el liderato frente último y decisivo periodo un gran a Breña Baja, el actual campeón. Fede García, jugador que también<br>En un partido joualado perdimos iugaba por estas fechas con el UB En un partido igualado perdimos<br>en la última jugada del encuentro pese a ir dominando el partido que ya ha fichado por el Habitacle durante muchos minutos. No Badajoz de LEB Bronce, puso en jugamos un buen partido pero casi nos llevamos la victoria (64 a conservarla hasta el final del<br>62). En la tercera iornada se encuentro. El equipo pierde así el consigue una importante victoria segundo puesto de la clasificación. frente al Aridane en el pabellón No tuvimos el día ni en ataque ni<br>saucero por 65 a 58 Juna gran en defensa si bien el 67,83 no fue saucero por 65 a 58. Una gran en defensa si bien el 67-83 no fue<br>primera parte encarriló un partido reflejo de llo visto a lo largo del primera parte encarriló un partido reflejo de lo visto a lo lo la lo de lo de lo de lo de lo de lo de lo de lo<br>que se scomplicó en le distinto dencuentro los  $q\nu e$  se  $q\nu e$  en el último cuarto. Con esa victoria el Sauces

El CB Sauces termina la se asienta en el segundo puesto y título.En la siguiente salida se<br>logró una gran victoria en el feudo sauceros fueron dominando todo<br>el partido el marcador con ventajas partido fuese trepidante y con victoria por 72-77 lo que indica la espectacularidad del encuentro. v en dos.<br>Comenzamos la liga de la clasificación.En la cuarta ante el Roque Idafe, actual La Palma de liga LEB ORO pero encuentro. El equipo pierde así el

 $\overline{\mathbf{u}}$ 

en unos de los feudos más baloncesto: luz insuficiente,<br>complicados de la liga Tazacorte, existencia de polvo en suspensión. complicados de la liga, Tazacorte, existencia de polvo en suspensión, que es la mejor defensa de la liga en esta primera vuelta. En un Además el rival fue un correo rival partido igualado en todo momento, compuesto por buenos jugadores los sauceros tuvieron hasta 9 ptos. de ventaja en el tercer cuarto, partido de la "clase media saucera"<br>ventaja que se desvaneció al hace al CB Sauces acabar esta ventaja que se desvaneció al hace al CB Sauces acabar esta último minuto Tazacorte ganaba de posición. un punto, pero dos tiros libres de José Domingo, el último a falta de 7 ha demostrado ser competitivo y segundos dio esta importante victoria a los sauceros (57-58).En las bajas han sacudido al equipo la séptima jornada, nos tocó en varios partidos. Basilio ha sido descansar, para volver a la baja por lesión en varios 19 de enero conseguimos una Rubén se han perdido varios<br>clara victoria frente a Los Barros de encuentros. clara victoria frente a Los Barros de Aridane (67-37) si bien el colista Veremos que nos depara la planteo dificultades en la primera segunda vuelta del campeonato. mitad del encuentro. Sólo tres días ESTAMOS DONDE QUEREMOS<br>después cerrabamos la primera ESTAR Seremos capaces de después cerrábamos la primera ESTAR. ¿Seremos capaces de<br>vuelta con una importante en mantener nuestras aspiraciones? vuelta con una importante en mantener nuestras aspiraciones aspiraciones aspiraciones aspiraciones aspiraciones<br>Preña Alta frente al CB Doquen J El tiempo lo dirá. Breña Alta, frente al CB Doguen por 45-60. Fue un partido duro, en

En la quinta jornada el donde las condiciones no eran las más idóneas para la práctica del<br>baloncesto: luz insuficiente. primera vuelta en la segunda

encuentros mientras Jorge y

## sabías que.

En la temporada 1998/99 el CB Sauces (Subcampeón 2º Autonómica) caería derrotado por el UB La Palma (campeón de Liga EBA ese mismo año) en la final del IV Torneo Insular de Baloncesto. El resultado fue 35-99, en lo que ha sido la mayor derrota del Club en su historia.

El CB Sauces conquistó en 1999 la primera y única edición del Torneo de Baloncesto en Honor a Nuestra. Señora de El Rosario al imponerse a Barlovento por un claro 30-56. José Domingo Fernández, Tanausú Pérez y Basilio Pérez son los únicos jugadores que quedan de aquella época además del entrenador Zoilo Hdez.

El coordinador y presidente de la EB Marohe, Javier Hernández formará parte del staff técnico de la selección canaria minibasket masculino que disputará en marzo el Campeonato de España de Selecciones Autonómicas. Para "Javi" es su segunda oportunidad, pues hace dos años estuvo en el cuerpo técnico de la selección canaria Infantil Femenino. Su designación no es casual y habla muy bien no sólo de su persona y de su capacidad como entrenador sino de la buena salud que goza el baloncesto palmero en general y el saucero en particular. Recordar que esta hazaña está al alcance de pocos entrenadores en la Isla y es muestra de la constancia y el trabajo de este entrenador a lo largo de los últimos años en donde además ha sido el primer entrenador de varias selecciones insulares.

### **termino de la primera vuelta e.b. marohe**

Al término de la primera cuatro de la categoría. Sin duda<br>vuelta de la competición varios este equipo puede dar mucho más y nuestros equipos de categorías es el gran animador de la posibilidades de clasificarse para baloncesto saucero pues está

masculino "A", que ha falta de primer puesto de la liga le disputar un partido aplazado con Breña Baja, se encuentra tercero en dividiros equipos, como el el dividir de la clasificación del grupo "A" - en el diminito masculino "B" y el minito la clasificación del grupo "A"- en el cual se lucha por el título de liga - femenino "B" , que disputan la Copa con tres victorias y dos derrotas. La competición la domina la EB Felipe Grupo B de la competición, han Antón que aun no conoce la derrota.<br>Mención destacada

merece también en Minibasket competición, si bien no era este su<br>femenino "A" que se ha convertido obietivo al competir con jugadores en uno de los grandes favoritos benjamines. para conquistar la Copa ganado algunos encuentros y se Cajacanarias al terminar la primera sitúan en el 6º y 5º puesto de la<br>vuelta en el segundo puesto del competición. Incluso el mini vuelta en el segundo puesto del grupo B, cuyo grupo disputa este femenino "B" terminó la primera principales rivales a las chicas del líderes al vencer al Aridane "B" en la<br>Roque Idafe de El Paso y del CB iornada inaugural. Roque Idafe de El Paso y del CB

Pero el mejor papel, sin masculino, no ha realizado una<br>duda hasta ahora lo está realizando buena primera vuelta y sólo a el infantil masculino, que pese a vencido en dos encuentros (al terminar la primera vuelta con sólo Aridane "C" y al CB Princesa dos victorias (El Paso y La Palmita) Arecida) encadenando hasta cinco y tres derrotas, ha causado grata derrotas consecutivas terminando impresión en todos los encuentros. Ia primera vuelta en el 6º puesto de impresión en todos los encuentros. perdiendo en los instantes finales la competición, sólo por delante del frente al CB Aridane y al CB Breña Aridane B, CB Princesa Arecida y Baja. El equipo infantil está Aridane "C". La competición es realizando un gran juego y ha dominada claramente por el comenzado la segunda vuelta de la Aridane "A" y el CB Dominicas La competición apalizando al CB Aridane-segundo clasificado- y En lo que al cadete venciendo a El Paso por lo que han femenino se refiere, éstas ocupan<br>pasado de la quinta posisión a los els éptimo puesto de la clasificación pasado d<del>e l</del>a quinta posición a los<br>puestos del cabeza "que dan a derecho a la disputa de la final a

este equipo puede dar mucho más y competición y la esperanza del luchando codo con codo con el próximo mes de mayo. resto de favoritos para la conquista de la Liga Insular. De momento el

Mención destacada disputar la fase final de esta merece también en Minibasket competición si bien no era este su objetivo al competir con jugadores<br>benjamines. Sin embargo han tiornada de la competición como

Princesa Arecida de Mazo.<br>Por último el cadete Pero el mejor papel, sin masculino, no ha realizado una buena primera vuelta y sólo a

ponduna victoria ante en Aridane

## **entrevista a eva jugadora de la e.b. marohe**

espero seguir mejorando y aprendiendo cosas nuevas, para que por lo menos algún día poder recordar que jugué a baloncesto.

### **RdB: ¿A que edad comenzaste a practicar el Baloncesto? ¿Qué te motivó?**

**Eva:** Empecé a los 9 ó 10 años. Lo que me motivó fue que no tenían chicas para el equipo y me lo dijeron a mí. Yo al principio no quería jugar, porque estaba en gimnasia rítmica y decía que: "el baloncesto es una mierda, vo nunca me voy a ir de gimnasia solo estoy para que puedan tener equipo". Y mira ahora, que por no poder jugar hasta lloro.

#### **RdB: ¿Qué es lo más que te gusta de este deporte?**

**Eva:** Lo más que me gusta del baloncesto es que es un deporte en el que hay que utilizar la cabeza, en el que te diviertes mucho y lo mejor de todo es lo bonito de meter las canastas y de poder dirigir un partido.

**RdB: Este año, al igual que la pasada temporada, formas parte de la selección insular de La**  que he mejorado bastante, que he **Palma. ¿Qué has aprendido en** conocido a gente nueva, además **la selección? ¿Qué es lo más** de que me lo he pasado bien. **que te ha gustado de esa**

mejorado las que ya había aprendido antes, ya que juego con **Eva:** Uno de mis mejores

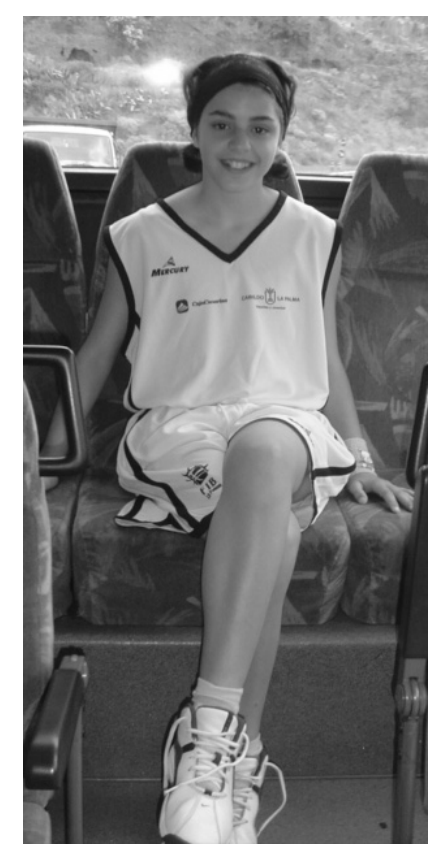

# **experiencia? RdB: En todos estos años que Eva:** En la selección he aprendido **has jugado a baloncesto, ¿cuál** muchas cosas nuevas <sup>y</sup> he

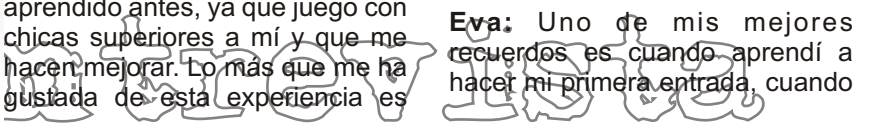

casi no me salía ni votar. También c mejor fue el viaje de este año en cuando estaba en alevines que en carnavales. cuando nos fuimos cuando estaba en alevines que en carnavales, cuando nos fuimos un partido metí 24 puntos, cuando<br>en esa época ganábamos... Cuando me dijeron que tenía la posibilidad de entrar en la<br>selección. Pero sin duda los selección. Pero sin duda los **R d B : ¿Qué esperas del** cuando nos hemos ido de<br>**acampadas** que nos lo pasamos súper bien; aunque sobre todo lo

io más importante era divertirse y

baloncesto en tu vida en el<br>futuro? ¿Cuál es tu objetivo? **Eva:** Espero seguir mejorando y aprendiendo cosas nuevas, para

> que por lo menos algún día poder recordar que jugué a baloncesto, y aunque sea que me llamen para los torneos de veteranos de Los Sauces. Porque sé que no voy a llegar a ser ninguna pro m esa importante del baloncesto, pero por lo menos que quede mi recuerdo.

## II torneo insular de navidad isla de la palma

### **El C.B. Sauces se proclamó campeón por primera vez de un torneo que ha sido copiado, revelándose como una interesante iniciativa.**

El pasado 28 de diciembre disputó en el IES Cándido Marante<br>de 2007, se disputó la segunda Expósito ante la negativa del de 2007, se disputó la segunda Expósito ante la negativa del edición del "Torneo Insular de Ayuntamiento de hacerlo en el<br>Navidad Isla de La Palma" - Pabellón-Municipal Este-trofeo-fue Navidad Isla de La Palma" - Pabellón Municipal. Este trofeo fue<br>organizada por el CB Sauces y la conquistado por el equipo local, el EB Marohe- que este año tuvo una CB Sauces que al vencer a Los menor presencia de equipos al no Barros de Arid<br>disputarse encuentros en las interesante partido. disputarse encuentros en las  $\overline{ba}$  de última hora de varios participación. Así la edición del que el pasado año se encontraban<br>presente año tue algolatípica, pues en las filas De El Paso, destacando presente año fue algo àtípica, pues | en las filas De El Paso, además de las bajas de las entrenzo. además de las bajás de última hora de varios equipos, el torneo ser

conquistado por el equipo local, el<br>CB Sauces que al vencer a Los

categorías inferiores debido a la elección El equipo llanense Llegó<br>Categorías de última hora de varios e a tierras sauceras reforzándose clubes que habían confirmado su para la ocasión con dos jugadores<br>participación. Así la edición del Gue el pasado año se encontraban

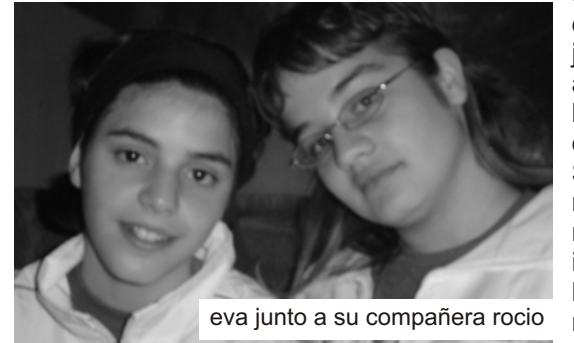

sauceras de Walter Cáceres, primer trofeo navideño, en esta<br>Jorge González y Basilio Pérez, segunda edición de un torneo gue hizo que el partido fuera igualado y sobre todo muy duro, pues los iniciativa para el baloncesto colegiados "dejaron jugar insular pues en Santa Cruz de La demasiado". Palma, se ha organizado este año

pusieron el mono de trabajo en la segunda mitad pues la primera saucero, en lo que es muestra parte acabó igualada en el clara de que las iniciativas partido en donde las férreas envidiadas sanamente desde<br>defensas-fueron-superiores-a-los - fuera obteniendo-así-un-necesario defensas fueron superiores a los ataques. Los sauceros sólo reconocimiento, que no se da en pudieron despegarse en el nuestra propia tierra. Y es que vencer en este parcial por 24-11 profeta en su tierra". para acabar venciendo por 53-40.

Esto unido a las importantes bajas El CB Sauces conquistó así su<br>sauceras de Walter Cáceres, primer trofeo navideño, en esta segunda edición de un torneo que<br>se ha revelado como una gran insular pues en Santa Cruz de La Así los sauceros se la primera edición de un idéntico sauceras son interesantes y<br>envidiadas sanamente desde como dice el dicho "nadie es

**fin de semana histórico en san andrés y sauces**

El último fin de semana del Los sauceros sólo pudieron actividad baloncestística en la Isla último periodo al vencer en este y clausurar el XX Aniversario del parcial por 24-11. Club Baloncesto Sauces, que En la mañana del sábado durante este año han celebrado 29 se celebró un histórico y diversos actos en conmemoración emotivo acto en la Comunidad de de tal celebración. Así los días 28, Regantes de Los Sauces en donde 29 y 30 de diciembre formarán se celebró una exposición parte de la historia del baloncesto fotográfica y se reunieron una serie saucero e insular al celebrarse de personas históricas, dentro del diferentes actos de importancia. baloncesto saucero e insular. Los

fin de semana, el último del año, Conchi, Pepe Duque, Manolo de la Final del II Torneo Insular de Navidad "Isla de La Palma", que saucero en diferentes épocas, enfrentaba al equipolocal frente al ofrecieron en una conferencia su enfrentaba al equipo local, frente al ofrecieron en una conferencia su<br>CB Los Barros de Aridane visión sobre la historia del CB Los Barros de Aridane. conquistando el título los sauceros baloncesto del municipio así como por 53-40 en un interesante partido diferentes anéc do tas y<br>en donde las férreas defensas experiencias vividas por cada uno. en donde las férreas defensas<br>freiton superiores a los ataques

despegarse en el marcador en el

Este especial y entrañable Basilio Pérez, Zoilo Hernández, Medina y José Ángel Fernández,<br>abanderados del baloncesto

 $\Theta$ pier stuper a los ataques a la  $\theta$ 

Título de: "Especial Vivencias del de la EB Marohe- vencieron en un B aloncesto S aucero: El espectaculary vistoso partido a los<br>baloncesto de aver y hov" cadetes del EB Marohe, que congregó una notable participación, alrededor de 80 personas, que conocieron con todo lujo de detalles lo acontecido en la baloncesto saucero a lo largo de los últimos 50 años. Posteriormente el Club celebró su Tradicional Almuerzo Campestre de Navidad para jugadores, cuerpo técnico y directiva.

Este histórico fin de semana tuvo como guinda final la "I Jornada Ininterrumpida de plantaron cara a sus propios Baloncesto de San Andrés y entradores con un juego rápido y Sauces. Especial XII horas", alegre. El resultado de 86 a 60 da Marante, en donde se batió un partido en dónde primó el récord no sólo municipal sino espectáculo. Este partido dio paso<br>comarcal al disfrutarse de la euna-berado diferentes concursos comarcal al disfrutarse de la a una hora de diferentes concursos actividad baloncestística durante de tiro y habilidad en donde Pablo

El acto se ha inscrito con letras de categoría alevín- y Samuel oro en la historia del baloncesto Rodríguez y Javier Yoendy-en la las 110 horas ininterrumpidas los grandes triunfadores.<br>
celebradas en S/C de La Palma con la llegada de la celebradas en S/C de La Palma<br>hace más de 17 años.En esta hace mas de 17 años.En esta sobremesa, comenzaron<br>iornada se celebraronvarios diferentes partidos seniors jornada se celebraronvarios diferentes partidos seniors, partidos. Así a las 9 de la mañana abriendo la tarde el encuentro se inauguró este XII Horas con el entre "David y Amigos" contra "The<br>encuentro que enfrentaba al chicote Friends for Pachanga" encuentro que enfrentaba al Chicote Friends for Pachanga", frente al equipo infantil, que plantó encuentro de amigos que se saldó pudieron vencer por 50 a 38. Ya a las 5 de la tarde las -<br>Posteriormente a lo largo de la reunidas para la ocasión-Posteriormente a lo largo de la<br>mañana se disputaron varios mañana se disputaron varios selección senior femenina del encuentros entre las categorias municipio recibió a las Amegas de<br>inferiores del baloncesto saucero e la 4 de Seroy Contillo y Carolino inferiores del baloncesto saucero la 4, de Saray Castillo y Carolina<br>con victorias del Mini Femenino "A" Herrera y campoonas veraniones con victorias del Mini Femenino "A" Herrera y campeonas veraniegas , Mini Masculino "B" y Preinfantiles santacruceras, que vencieron a las

Con la llegada del medio mostraron bajas de forma,<br>día, en plena hora de almuerzo, demostraron ciertos destellos de la día, en plena hora de almuerzo, demostraron ciertos destellos de la<br>⊞ne Coach©lléam"- les monitofes n3 hase\ due alesocare laños latras

cadetes del EB Marohe, que

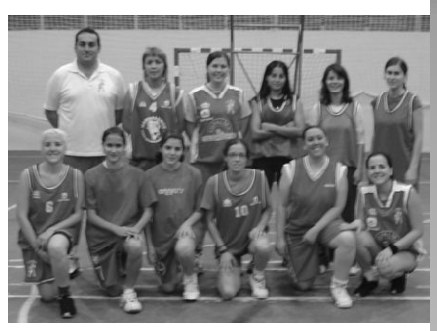

muestras claras de este bonito algo más de 12 horas sin pausa. y Gabriel Fernández-en la categoría infantil-cadete- fueron<br>los grandes triunfadores.

que resultó ser un entretenido con victoria del segundo por 41-55.<br>- Ya a las 5 de la tarde las

Maron pese a que se sauceras que, pese a que se<br>Con la llegada del medio e mostraron, bajas de forma t de Cole de Coachs Laños Latras

Y que causaron estragos a varios equipos de la isla. Este partido sirvió a su vez de antesala a uno de los partidos más emotivos del baloncesto saucero de los últimos años. Los veteranos,

algunas de las glorias del pasado, disputaron un bonito e interesante encuentro en donde el resultado fue lo de m enos pues lo interesante fue ver

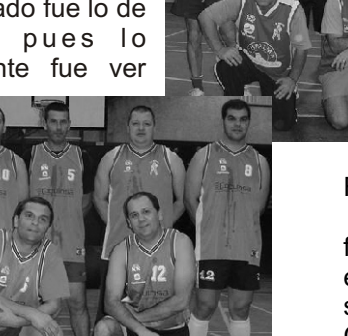

de nuevo, por un lado, las penetraciones de Manolo Medina y Conchi, la dirección de juego de Celso y Cuchán, los movimientos de Zoilo y Juan Pablo y los contra ataques de Pedro Bethencurt y por otro los contra ataques de Gustavo y Timo, los triples de un rejuvenecido Luís León y la fuerza de José Roberto, Fifo "Carnicero" y Kiko. La victoria se la llevaron estos últimos por 40-33.

La jornada se acercaba a en todos y cada uno de los surfundos y cada uno de los substituídas y cada uno de los su fin con un partido entre el diferentes actos de este XX<br>Cadete Femenino del CB Princesa e Aniversaria selebrada els largo del Cadete Femenino del CB Princesa Aniversario celebrado a lo largo del Arecida de Mazo y Amegas de la 4, 2007. Un año inolvidable. A todos con victoria de éstas Posteriormente llegó el partido que<br>clausuraba esta histórica jornada.<br>Se celebró un All Stars de la liga<br>Club Baloncesto Sauces".

combinado "A", estaba formado por los jugadores de los bicampeones Caracols Hornets Daniel, Aitami, Javi, José Domingo, Soler y Héctor que vencieron a la

selección "B" compuesta por Basilio Pérez, Luís Yoel. Alejandro, David Hernández, Jonay R o d r í g u e z . Manolo Mendoza, J u a n P a b l o F r a n c i s c o , Gustavo Neris y

Felipe Vargas.

Así, pasadas las 21 horas, finalizó este fin de semana mágico e histórico para el baloncesto saucero en donde el presidente del CB Sauces, José Domingo Fernández, quiso "agradecer a los cerca de 200 jugadores que participaron en esta jornada, así como al numeroso público asistente a los actos que se han celebrado a lo largo de este fin de semana y cómo no a los equipos implicados, especialmente CB Princesa Arecida, CB Los Barros y a las Amegas de la 4 su participación.

Tampoco puedo olvidarme de todos aquellos que han participado y colaborado (EB Marohe, Comunidad de Regantes<br>y Ayto. de San Andrés y Sauces) ellos, mi más sincero

veraniega saucera, en donde el

## **entrevista a yoendy jugador de la e.b. Marohe**

lo que más me gusta de la selección es el compañerismo

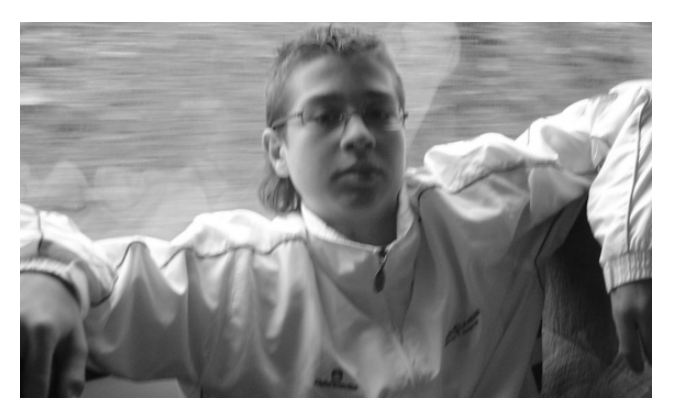

### **RdB: ¿Desde que edad** Yoendy: A la final e incluso **e s t a s jugando a** ganarla<br>**baloncesto?** *i* Por qué campeones. **baloncesto?** *i* Por qué **empezaste a jugar?**

Yoendy: Desde que tenía 10 años. Empecé a jugar **RdB: Este es tu tercer año**  porque tenía afición por el **en la selección insular. Has**  baloncesto. **disputado campeonatos y** 

## **RdB: ¿Qué es lo más que te selecciones. ¿Qué lo que**

Yoendy: Tirar a canasta pero lo que mas me gusta es Yoendy: El compañerismo meterme una canasta en el pero sobre todo viajar. último segundo para ganar.

**RdB: Eres pieza clave en el RdB: ¿Qué deseos tienes equipo infantil, ¿a dónde para el futuro en lo que ha**  crees que puede llegar **e s t e e q u i p o e s t a** Yoendy: Llegar como mínimo temporada<sup>r</sup>

**partidos contra otras gusta de este deporte? más te ha gustado en estos** 

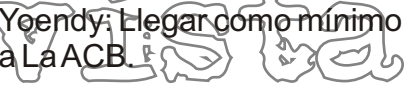

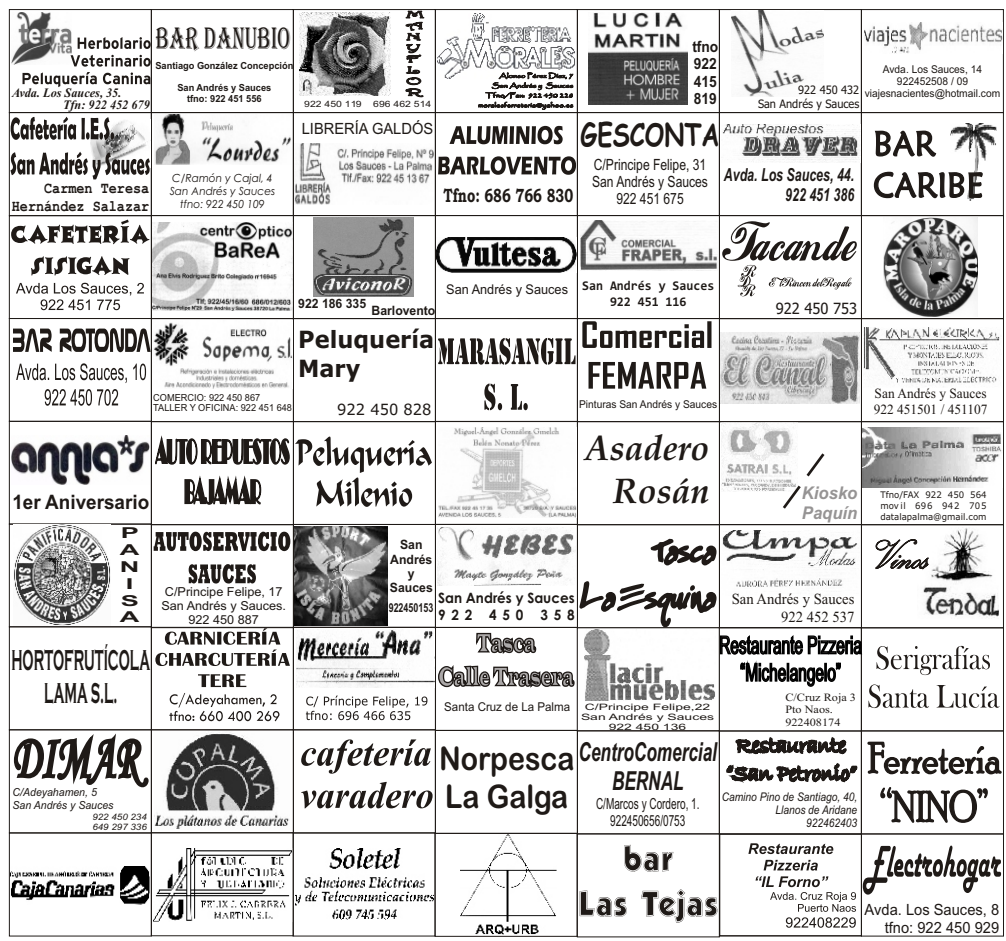

*EDITAN: Club Baloncesto Sauces, Escuela Baloncesto Marohe*

*REDACCIÓN:* José Domingo Fernández Pérez. *DISEÑO Y MAQUETACIÓN:* Tanausú Pérez Hdez. *DISENO Y MAQUETACION:* Tanausú Pérez Hdez<br>clubbaloncestosauces@yahoo.es

http://cbsauces.iespana.es tfno: 679 212 953